## **INSPECTORATUL ŞCOLAR JUDEŢEAN IAŞI IAŞI 10 FEBRUARIE 2024**

#### **OLIMPIADA MUNICIPALĂ DE INFORMATICĂ PENTRU GIMNAZIU ŞI LICEU REGULAMENT DE ORGANIZARE**

- 1. Concursul va începe la ora 9.00. Elevii vor fi prezenți la centrul de concurs în laboratoarele de informatică, conform repartizării, la ora **8.30**.
- 2. Proba de concurs constă în rezolvarea a două probleme de natură algoritmică, cu ajutorul calculatorului. Punctajul total va fi **200 de puncte** și include punctajul din oficiu. Durata de desfășurare a probei este de 3 ore.
- 3. Timp de 60 de minute după primirea subiectelor, concurenții pot formula întrebări referitoare la enunțurile problemelor. Întrebările se formulează în scris, pe foaia cu întrebări fiind precizate numele problemei, ID-ul concurentului și sala în care acesta lucrează. Întrebările trebuie formulate astfel încât răspunsul să poată fi DA sau NU. În cazul în care întrebarea este ambiguă, își găsește răspunsul în enunțul problemei sau solicită informații despre modalitatea de rezolvare a problemei, răspunsul va fi FĂRĂ COMENTARII.
- 4. După epuizarea timpului de concurs, echipa tehnică va salva **directoarele** elevilor, **în prezența** acestora. Salvarea se va face pe suport de memorare externă. După salvarea pe suportul extern, concurentul va confirma prin semnătură, în borderoul sălii de concurs, dimensiunea spațiului ocupat pe disc al fiecărei surse salvate, exprimată în bytes.
- 5. Orice încercare de a frauda sau de a sabota desfășurarea corectă a concursului sesizată pe parcursul probei va fi urmată imediat de eliminarea elevului respectiv din concurs, iar apoi vor fi aplicate sancțiunile înscrise în regulamentul școlar.

### **MEDIILE DE PROGRAMARE**

- 1. Se vor folosi obligatoriu, compilatoarele mediilor incluse în pachetul OJIkit 2017.exe: Code::Blocks și FreePascal, într-un sistem de operare Windows. Pentru limbajul C/C++ există pe stațiile de lucru un Help extern (cu shortcut pe desktop).
- 2. Pe stațiile de lucru trebuie să fie selectată opțiunea "Have g++ follow the C++11 ISO C++ language standard" din meniul Settings-Compiler-Compiler Flags.

### **SALVAREA SOLUTIILOR**

# **1.**Fiecare elev va avea asociat un **ID**, cu următoarea structură: **CentrulClasaNumePrenume**

**cu** semnificatia:

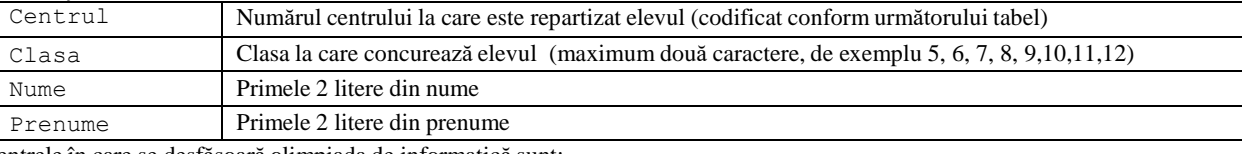

2. Centrele în care se desfăşoară olimpiada de informatică sunt:

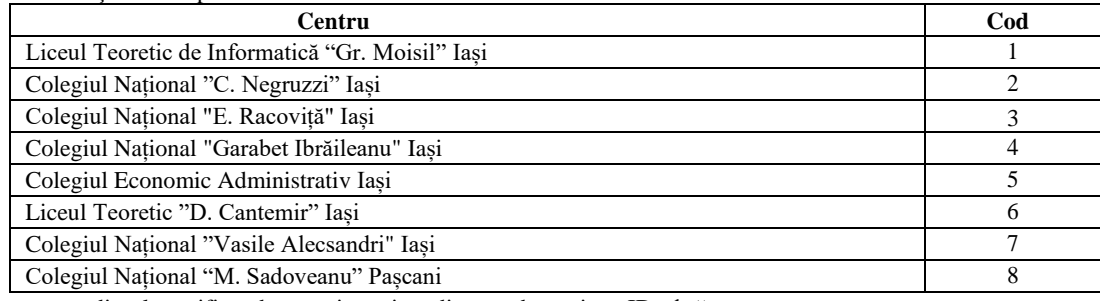

- 1. 3. Concurentul va crea pe discul specificat de organizatori un director denumit cu ID-ul său.
- 4. Pentru fiecare problemă concurentul va salva în directorul având drept nume ID-ul său un singur fișier sursă denumit după următoarele reguli:
- numele fișierului sursă, identic cu numele problemei, scris numai cu litere mici.
	- extensia fișierului sursă, indicând limbajul de programare utilizat de concurent în rezolvarea problemei, se va scrie cu litere mici. Extensiile permise pentru fișierele sursă ale concurenților sunt: **c**, **cpp** și **pas**;

**Exemplu**. Să presupunem că avem un concurent numit Vasilescu Dan, din clasa a VI-a, care este repartizat la Colegiul Economic Administrativ Iaşi. Concurentul primește un subiect care conține problemele cu numele "casa" și "munte". În acest caz ID-ul concurentului va fi 56VADA. El va crea pe discul specificat de organizatori un director denumit 56VADA, iar acest director va conține cele 2 fișiere sursă, câte unul pentru fiecare problemă denumite: casa.c, munte.c, sau casa.cpp, munte.cpp sau casa.pas, munte.pas, în funcție de limbajul de programare utilizat.

5. Directorul denumit cu ID-ul elevului nu va conține alte fișiere decât sursele pentru problemele rezolvate.

### **EVALUAREA**

- 1. Evaluarea soluțiilor concurenților, atât pentru gimnaziu, cât și pentru liceu se va realiza sub Windows 10 (procesor Core i7-gen7, memorie 8GB RAM) cu un sistem automat de evaluare la Liceul de Informatică « Grigore Moisil ».
- 2. Sub niciun motiv nu se vor face modificări în sursele elevilor pe parcursul evaluării.
- 3. Rezultatele vor fi publicate până la ora 20.00 pe site-ul Centrului de Excelență disciplina Informatică, secțiunea Activitatea de pregătire (**[http://ler.is.edu.ro/~cex\\_is/pregatire.html\)](http://ler.is.edu.ro/~cex_is/pregatire.html)** și la avizierul Liceului de Informatică Grigore Moisil Iași, împreună cu soluțiile problemelor din concurs, precum și datele de test utilizate la evaluare, pentru ca fiecare concurent să își poată testa sursele proprii. În acest scop, elevul va solicita sursele proprii de la profesorul coordonator.

### **CONTESTAŢII**

Eventualele contestații se depun la secretariatul Liceului de Informatică, luni 12 februarie 2024, între orele 8.00-12.00. În contestație veți specifica numele, prenumele, liceul, clasa, ID-ul, problema contestată și motivele contestației. Orice contestație care nu include aceste informații nu va fi luată în considerare. Rezultatele obținute în urma contestațiilor vor fi publicate până la data de 13 februarie 2024 pe site-ul Centrului de Excelență disciplina Informatică, secțiunea Activitatea de pregătire.

### **SFATURI PENTRU ELEVI**

1. Programatorii în Pascal, când intră în mediul de programare pot să schimbe mai întâi directorul de lucru (Change dir).

2. Nu inversați denumirea problemelor. Adică nu salvați soluția de la problema 1 sub denumirea problemei 2 și invers.

3. Trebuie să respectați cu strictețe specificațiile de ieșire din enunțul problemei. De exemplu NU schimbați numele fișierelor de intrare sau de ieșire. NU precizați cumva calea (fiți convinși că fișierele de test se vor afla în directorul curent, altul decât cel pe care ați lucrat voi). Nu **dublați** extensia fișierelor! Atenție maximă la structura fișierelor!

4. Rezervați ultimele 5 minute pentru salvarea surselor corecte și ștergerea tuturor celorlalte fișiere din directorul denumit cu ID-ul vostru. Nu vă grăbiți la salvare. Verificați de x ori (x>3). Chiar dacă ați terminat tot, nu plecați!!! Testați programele proprii pe cât mai multe date de test (preferabil și de dimensiuni mari, în conformitate cu restricțiile din enunțul problemei).

5. Nu uitați să închideți fișierele!

6. Nu utilizați instrucțiuni de genul readln, readkey sau getch(); dacă așteptați (inutil) o tastă, veți depăși timpul de execuție precizat în enunț!!

7. În timpul probelor, este interzisă utilizarea dispozitivelor de memorare externă, respectiv a telefoanelor mobile care trebuie închise și predate asistenților de sală.

### **MULT SUCCES!!!**